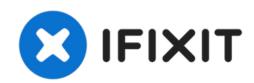

## "Jump-Starting" a Dead MacBook Battery by Resetting the SMC

This guide demonstrates how to reset the SMC in order to "jump-start" batteries that have been sitting too long and are not charging.

Written By: rdklinc

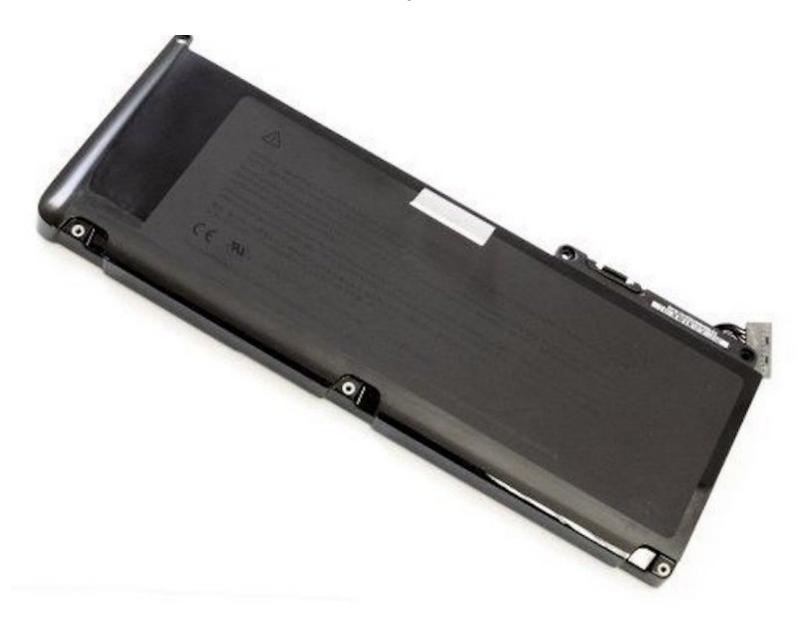

## **INTRODUCTION**

This guide demonstrates how to reset the SMC in order to "jump-start" batteries that have been sitting too long and are not charging (showing a green light on the charger).